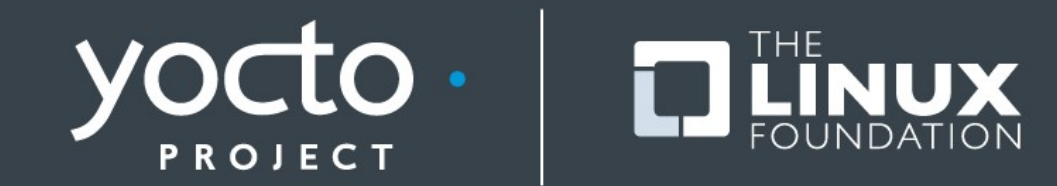

#### **Improving the Embedded Linux Development Workflow**

Paul Eggleton Intel Open Source Technology Centre

**ELC 2015 ● San Jose ● 25 Mar 2015**

## **Yocto Project**

- **Make embedded Linux easier**
- **Support the OpenEmbedded build system**
	- Cross-compiling build system supporting all of the major arches
	- Can build a Linux-based OS from source (images, packages)
	- Can produce a companion SDK for application development

## **Users**

#### ● **Different roles:**

- System developer
- Kernel developer
- Application developer
- QA engineer
- Release engineer
- **System developers are our traditional audience**
- **We don't hear much from application developers**
- **We can do more to help kernel developers**

## **Current OpenEmbedded SDK**

- **Tarball installer**
- **Toolchain (compiler, debugger, misc tools)**
- **Libraries, headers & symbols to match image**
- **Environment setup script**

#### **… and that's pretty much it**

To do more, have to install the full build system

## **OE Build system (for development)**

- **Powerful**
	- Great at building a custom OS
	- In-built knowledge of how to build for the target
- **A lot to deal with just for building a single component**
	- Configuration
	- Build time
	- Not very friendly to external source trees (until 1.8)

#### **User research**

- **Needed some real-world usage information**
- **User research (and design in general) is not just applicable to software that has a GUI**
- **Semi-structured interviews**

#### **User research – feedback received**

- **Hard to add new libraries to the SDK**
- **Hard to keep the SDK on developer machine up-to-date with the rest of the OS**
- **Sometimes developers do have to deal with the build system, though they would rather avoid it**
- Perception that OpenEmbedded is great for system **developers, not so much other developers**
- SDK isn't much help when you want to modify an existing **component**
- We really need a basic workflow defined (but a rigid **solution won't work)**

## **Aims**

- **Shorten the code->test->debug cycle**
- **Install SDK once, update as needed**
- **Extend SDK on-demand**
- **Allow developers to work together more closely**
- **Provide tools to ease integration into final image**

## **New: Extensible SDK**

- **All of the capabilities of the existing SDK**
- **Additional tooling to:**
	- Ease addition of new apps & libraries
	- Allow modifying source of an existing component
	- Test changes on the target
	- Ease integration into the rest of the build system

## **Adding a new application**

#### **1. Add application to workspace:**

devtool add *myapp /path/to/source*

## **2. Build it:**

devtool build *myapp*

**3. Write to target device (w/network access):** devtool deploy-target *myapp device* 

#### **4. Edit source code & repeat steps 2-3 as necessary**

## **Demo – add a component**

Yocto Project | The Linux Foundation

## **How does it work?**

### ● **Pre-packaged adaptation of the build system**

- Preconfigured, locked down, prebuilt artifacts
- Wrapped in a friendly tool rather than using directly
- All of the collected build intelligence

#### ● **"devtool add" creates a recipe**

- May need additional editing, hopefully not too much
- Basis for integration
- Further work to be done in this area

#### **Improvements on the build system side as well**

• Better external source tree support

#### **We can help system developers too**

- **Some of the same kinds of tasks:**
	- Also need to build new software
	- Need to modify existing components add a patch, fix a bug, etc.
	- Need to update the recipe with changes
- **devtool also available next to the build system**

## **Modifying a component**

**1. Extract source and add recipe to workspace:**

devtool modify -x *recipename /path/for/source* 

- **2. Edit source code**
- **3. Build it:**

devtool build *recipename*

- **4. Write to device (w/network access):** devtool deploy-target *recipename* device
- **5. Repeat steps 2-4 as necessary**
- **6. Either push source code changes, or write as patches on top of recipe:**

devtool update-recipe *recipename* 

## **Demo – modify a component**

Yocto Project | The Linux Foundation

## **Target deployment**

- **Currently done via SSH**
- **Deploys everything installed at the do\_install step**
- **Knows what files to deploy & what was deployed previously**
- **Don't need package management on target**

## **Recipe creation**

- **Used by** devtool add
- **Or standalone with** recipetool create
- **Looks at source, currently without building**
	- Scans for licenses
	- Determines build system (autotools, cmake, …)
	- Extra support for creating Python module recipes
- **Easy to extend**

## **Kernel development**

- **Want to be able to work on the kernel as with other recipes**
- **devtool can extract the kernel source and build it**
	- linux-yocto has its own patch process
	- Some tweaks to the external source tree support that help use with the kernel
	- Can't generate configuration yet
- **Kernel build performance improvements in 1.8**

#### **External source tree support**

- **do\_compile now runs every time, no need to force/clean**
- **Recipes with local files in SRC\_URI (e.g. config files) now work**
- **Other minor fixes**

## **Current status (upcoming 1.8 release)**

#### ● **Initial version of command-line tools**

- devtool: add, modify, update-recipe, deploy-target...
- recipetool: basics; python

## ● **Proof-of-concept extensible SDK**

- No update capability yet
- **Basic kernel support** 
	- Missing configuration

## **Future (1.9+)**

- **Full support for kernel development**
- **SDK publishing / update capability**
- **make/make install integration (no recipe)**
- **Eclipse integration**
- **Wizard-based recipe creation, look at build output**
- **Support for submitting changes**
- **Further research and discussion**

## **Conclusions**

- **We are listening**
- **We're developing tools for a broader user base**
- **Try the tools, send us feedback**
	- Tell us about your workflow and any stumbling blocks

## **Questions?**

Yocto Project | The Linux Foundation

# **Thanks!**

Additional thanks to: Belen Barros Pena, Richard Purdie, Randy Witt, Chris Larson, Chen Qi, Trevor Woerner, Junchun Guan

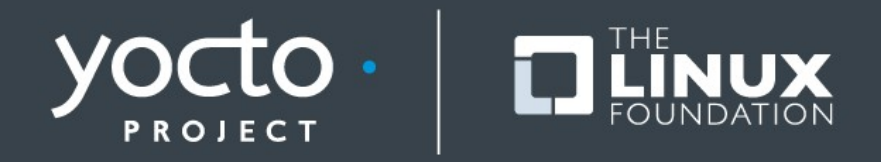